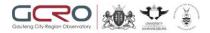

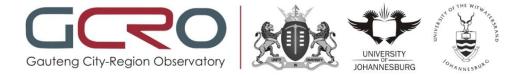

# **GCRO 2009 QoL Survey Viewer**

**User Manual** 

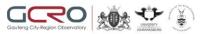

## Disclaimers

The information contained in this document is the proprietary and exclusive property of the Gauteng City-Region Observatory except as otherwise indicated. No part of this document, in whole or in part, may be, stored, transmitted, or used for design purposes without the prior written permission of the Gauteng City-Region Observatory.

The information contained in this document is subject to change without notice.

The information in this document is provided for informational purposes only. The Gauteng City-Region Observatory specifically disclaim all warranties, express or limited, including, but not limited, to the implied warranties of merchantability and fitness for a particular purpose, except as provided for in a separate software license agreement.

## **Data Usage**

The data should be used for statistical and scientific research purposes only. Any books, articles, conference papers, theses, dissertations, reports, or other publications that employ data obtained from the GCRO QoL viewer must cite the source of data in accordance with the citation statement: Gauteng City-Region Observatory (2009). GCRO 2009 Quality of Life Survey viewer.

GCRO and its partners bear no responsibility for use of the data or for interpretations or inferences based upon such uses.

Please note that not all the variables are available in the QOL viewer, e.g. the multi mention questions are not included in the QoL viewer. The full dataset (in SPSS format) is available on request from the GCRO for research/non-financial gain purposes (<u>info@gcro.ac.za</u>).

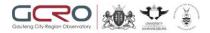

# **Primary Contact**

The primary contact for questions regarding this document is:

| Primary Contact | Chris Wray            |
|-----------------|-----------------------|
| Phone           | 0117177280            |
| Email           | chris.wray@gcro.ac.za |

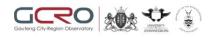

## **Table of Contents**

| 1 | . Gett | ing Started         | > |
|---|--------|---------------------|---|
|   | 1.1.   | Introduction        | 5 |
|   | 1.2.   | Home Page           | ; |
|   | 1.3.   | Choose Survey Data6 | 5 |
|   |        | rying Data7         |   |
|   |        | Single              |   |
|   |        | Multiple11          |   |
|   |        | Print16             |   |
|   |        | Export17            |   |
|   | 2.5.   | Graphs19            | ) |

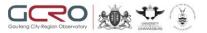

## 1. Getting Started

#### **1.1.** Introduction

This document is intended to assist with the usage of the GCRO Quality of Life survey viewer and more specifically, explain how to perform the following tasks:

- Access GCRO survey data
- Create single indicator reports
- Create multiple variable reports
- Print reports
- Export reports
- Read graphs

**Please note:** all variables (such as the multi mention questions) are available in the QoL viewer. The full dataset (in SPSS format) also available on request from the GCRO for research/non-financial gain purposes (info@gcro.ac.za).

#### **1.2. Home Page**

After entering the application URL in your web browser, the home page will be displayed as shown in the image below:

| Gouleng City-Region Observatory                                                                                                    |
|----------------------------------------------------------------------------------------------------|
| OutputOutputOu                                                                                                    |
| Access: 2011 QOL Survey Viewer The 2009 GCRO QoL survey sample of 6636 respondents covered the entire GCR, including the whole of Gauteng in detail, and selected GCR 'footprints' in four neighbouring provinces. For the first time, mappable, integrated data for the GCR - with an error bar of 1,3%. More information (including a presentation of the main results) is available on the 2009 Quality of Life project page or access the online interactive data below. Access: 2009 QoL Survey Viewer   © copyright GCRO |

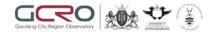

The home page provides general information about the surveys conducted by the Gauteng City-Region Observatory. From the home page, you may also choose a set of survey data to view/query.

## 1.3. Choose Survey Data

From the home page, select the survey data that you would like to query by clicking on the corresponding button of the survey as shown below:

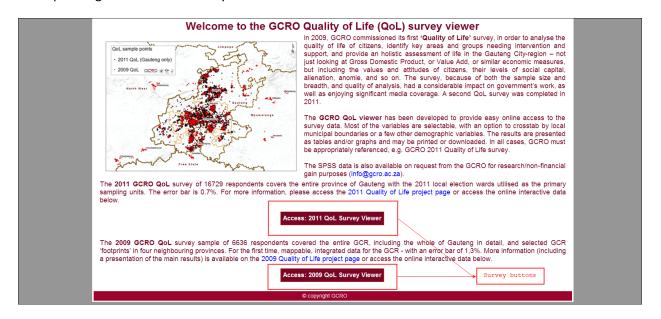

After selecting a survey, the screen below will be displayed:

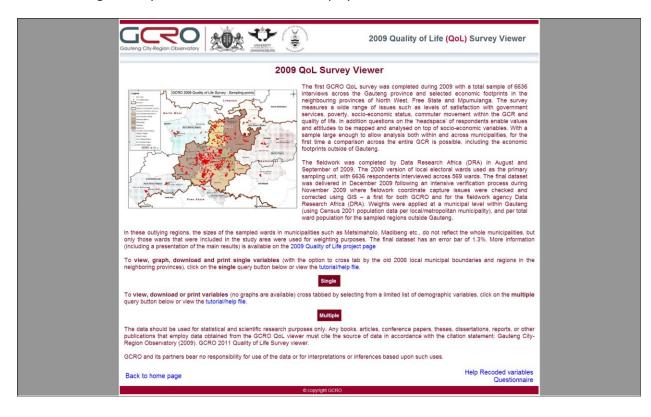

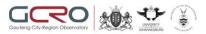

## 2. Querying Data

The **GCRO QoL Viewer** has been developed to provide easy online access to the survey data. Most of the variables are selectable, with an option to crosstab by boundaries (provincial, municipal, regional) or a few other demographic variables. The results are presented as tables and/or graphs and may be printed or downloaded.

#### NB. Due to the volume of data, query results could take a few minutes to be displayed.

#### 2.1. Single

If the "single" option is selected, you may choose one indicator and will have the option to crosstab this by local municipal boundaries. Follow the steps below to create single indicator reports:

- 1. Click the single (<sup>Single</sup>) button from the 2009 QoL survey viewer home page
- 2. The screen below will be displayed:

|                                                                     | 2009 Quality of Life (QoL) Survey Viewer                     |
|---------------------------------------------------------------------|--------------------------------------------------------------|
| Home Help Questionnaire Recoded_Variables Multiple_Variable_Reports |                                                              |
| Indicator1 <select a="" value=""></select>                          | Province Gauteng View Report<br>Boundary<br>Table Row V<br>% |
| e copyright GCRO                                                    |                                                              |

- 3. The following menu buttons are available at the top of the screen:
  - a. Home Takes user to the 2009 survey viewer home page
  - b. Help Downloads the 2009 survey viewer help file
  - c. Questionnaire Downloads the GCRO questionnaire
  - d. Recoded\_Variables Downloads the document containing 2009 data that has been recoded
  - e. Multiple\_Variable\_Reports Takes user to the multiple variable report screen
- 4. Select an indicator from the "Indicator1" drop down list. This drop down list includes all fields on the survey form. Select the data you want to view by clicking the relevant field. Values of "Indicator1" will make up the columns of the report
- 5. Select a province municipal boundary. Currently, you can select the Gauteng province, municipality or regional boundaries

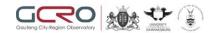

6. Select a location. The list that is populated for this field is dependent on the province municipal boundary option that was selected. To select a location, click the location drop down, scroll through the list to ensure that the preferred locations are selected as shown in the image below:

| Gauteng City-Region Observatory                                                                       | 2009 Quality of Life (QoL) Survey Viewer                                    |
|----------------------------------------------------------------------------------------------------|-----------------------------------------------------------------------------|
| Home Help Questionnaire Recoded_Variables Multiple_Variable_Reports                                   |                                                                             |
| Indicator1 A19 Gender of the respondent Location Ekurhuleni, Emfuleni, Johannesb 💌                    | Province Gauteng 2006 Munic View Report Municipal Region Table Row/Column % |
| ✓ Emfuleri       ✓ Johannesburg       ✓ Kungwini       ✓ Lesedi       ✓ Merafong City       ✓ Midvaal |                                                                             |

- 7. Select table row/column% You can select the totals to be based on either "row" or "column" data. Please note: The column % graphs should ideally only be selected when using municipality or region boundaries (and not the Gauteng province) and column % table and results should only be used in the appropriate context
- 8. Click the view report button (<u>View Report</u>)
- 9. Report will be displayed depending on your selected criteria

#### Example 1:

You want to see the male/female percentage for each individual location using the region boundaries. Select the following criteria:

| Parameter                   | Selected Option              |
|-----------------------------|------------------------------|
| Indicator1                  | A19 Gender of the respondent |
| Province Municipal Boundary | Region                       |
| Location                    | Select all                   |
| Table Row/Column %          | Row                          |

The report with a corresponding graph (graphs are only available for single indicator reports) will be displayed as shown below:

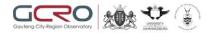

| Eastern Region<br>(Delmas)         0.0%[0]         44.5%[109]         55.5%[135]         100%[244]           North Eastern<br>Region (D. J. S.<br>Moroka)         0.0%[0]         39.3%[41]         60.7%[63]         100%[104]           North Kestern<br>(Madibeng)         0.0%[0]         43.3%[72]         56.7%[94]         100%[165]           South Western<br>(Madibeng)         0.0%[0]         36.3%[92]         63.7%[161]         100%[252]                                                                                                    |                     |                 |                    | ste st                     | et will water                                                                                                    |            |          |           |                  |           |              |
|----------------------------------------------------------------------------------------------------|---------------------|-----------------|--------------------|----------------------------|----------------------------------------------------------------------------------------------------|------------|----------|-----------|------------------|-----------|--------------|
| Do not know         Male         Female         Total           Eastern Region         0.0%[0]         44.5%[109]         55.5%[135]         100%[244]           De Innas)         0.0%[0]         39.3%[41]         60.7%[63]         100%[104]           Noroka)         0.0%[0]         43.3%[72]         56.7%[94]         100%[165]                                                                                                    | Gauteng City-Region | n Observatory   | <u>AUX</u>         | UNIVERSITY<br>JOHANNESBURG | an the second second se |            |          |           |                  |           |              |
| Do not know         Male         Female         Total           Eastern Region<br>(Delmas)         0.0%[0]         44.5%[109]         55.5%[135]         100%[244]           North Eastern<br>Region (Dr. JS<br>Moroka)         0.0%[0]         39.3%[41]         60.7%[63]         100%[104]           Vorth Western         0.0%[0]         43.3%[72]         56.7%[54]         100%[165]                                                                                                    | GCRO 2009           | QoL Surve       | v: A19 Ger         | nder of the r              | espondent (                                                                                                    | Municipal) |          |           |                  |           |              |
| Openmasy<br>Region (Dr. JS<br>Moroka)         0.0%(0)         39.3%(41)         60.7%(63)         100%(104)           Noroka)         0.0%(0)         43.3%(72)         56.7%(54)         100%(165)         0         9         9         9         9         9         9         9         9         9         9         9         9         9         9         9         9         9         9         9         9         9         9         9         9         9         9         9         9         9         9         9         9         9         9         9         9         9         9         9         9         9         9         9         9         9         9         9         9         9         9         9         9         9         9         9         9         9         9         9         9         9         9         9         9         9         9         9         9         9         9         9         9         9         9         9         9         9         9         9         9         9         9         9         9         9         9         9         9         9         9                                                                                                    |                     |                 | -                  |                            |                                                                                                    |            |          |           |                  |           | Don          |
| Openmasy<br>Moroka)         0.0%[0]         39.3%[41]         60.7%[63]         100%[104]         0         (see point<br>point         (see point<br>point         (see point<br>point         (see point<br>point         (see point<br>point         (see point         (see point <th></th> <th>Do not know</th> <th>Male</th> <th>Female</th> <th>Total</th> <th></th> <th></th> <th></th> <th></th> <th></th> <th>Male<br/>Fema</th> |                     | Do not know     | Male               | Female                     | Total                                                                                                    |            |          |           |                  |           | Male<br>Fema |
| North Eastern<br>Region (Madibeng)         0.0%[0]         39.3%[41]         60.7%[63]         100%[104]           South Western<br>Region (Madibeng)         0.0%[0]         43.3%[72]         56.7%[94]         100%[165]           South Western<br>Region (City of<br>Mademan)         0.0%[0]         36.3%[92]         63.7%[161]         100%[252]                                                                                                    |                     | 0.0%[0]         | <b>44.5%</b> [109] | 55.5%[135]                 | 100%[244]                                                                                                    |            |          | _         |                  |           |              |
| North Western<br>Region<br>(Madibeng)         0.0%[0]         43.3%[72]         56.7%[94]         100%[165]         C         S         S <td>Region (Dr. JS</td> <td><b>0.0%</b>[0]</td> <td>39.3%[41]</td> <td><b>60.7%</b>[63]</td> <td><b>100%</b>[104]</td> <td>Delmas)</td> <td>Moroka)</td> <td>adibeng)</td> <td>(City of tosana)</td> <td>(maholo)</td> <td></td>                                                                                                    | Region (Dr. JS      | <b>0.0%</b> [0] | 39.3%[41]          | <b>60.7%</b> [63]          | <b>100%</b> [104]                                                                                                    | Delmas)    | Moroka)  | adibeng)  | (City of tosana) | (maholo)  |              |
| South Western 0.0%[0] 36.3%[92] 63.7%[161] 100%[252] E O C E C C C C C C C C C C C C C C C C                                                                                                    | Region              | <b>0.0%</b> [0] | 43.3%[72]          | 56.7%[94]                  | <b>100%</b> [165]                                                                                                    | Region     |          | egion (Ma | m Region<br>Ma   | ion (Mest |              |
|                                                                                                    |                     | 0.0%[0]         | 36.3%[92]          | 63.7%[161]                 | 100%[252]                                                                                                    | Eastern    | m Regior | vestern R | th Wester        | hem Reg   |              |
| Southern Region 0.0%[0] 30.9%[15] 69.1%[33] 100%[48]                                                                                                    |                     | 0.0%[0]         | <b>30.9%</b> [15]  | <b>69.1%</b> [33]          | <b>100%</b> [48]                                                                                                    |            | ı Easte  | Jorth V   | Sou              | Sout      |              |

#### Example 2:

You want to see how the male population is spread out across the different locations. From the total male population, you want to see the number of males per location. You will be able to see the same for females as well. Select the following criteria:

| Parameter                   | Selected Option              |
|-----------------------------|------------------------------|
| Indicator1                  | A19 Gender of the respondent |
| Province Municipal Boundary | Region                       |
| Location                    | Select all                   |
| Table Row/Column %          | Column                       |

The report with a corresponding graph (graphs are only available for single indicator reports) will be displayed as shown below:

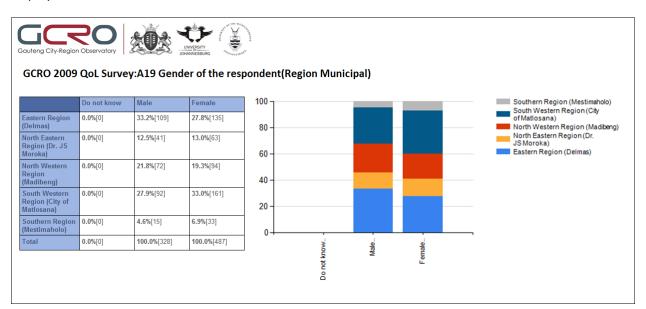

Example 3:

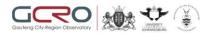

You want to see the percentage of each population group in the Eastern Region (Delmas). Select the following criteria:

| Parameter                   | Selected Option              |
|-----------------------------|------------------------------|
| Indicator1                  | A19 Gender of the respondent |
| Province Municipal Boundary | Region                       |
| Location                    | Eastern Region (Delmas)      |
| Table Row/Column %          | Row                          |

The report with a corresponding graph (graphs are only available for single indicator reports) will be displayed as shown below:

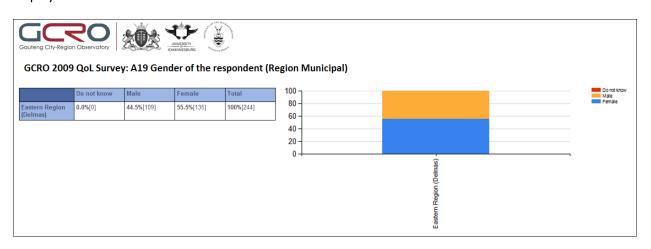

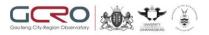

## 2.2. Multiple

If the "multiple" option is selected, you may choose two indicators. A crosstab report will be created based on the two indicators selected. Follow the steps below to create cross-tabbed reports:

- 1. Click the multiple (<sup>Multiple</sup>) button from the 2009 QoL survey viewer home page or multiple variable reports
- 2. The screen below will be displayed:

| Gauteng City-Region Observatory                              |                                         | 2009 Quality of Life <mark>(QoL)</mark> Survey Viewer |
|--------------------------------------------------------------|-----------------------------------------|-------------------------------------------------------|
| Home Help Questionnaire Re                                   | coded_Variables Single_Variable_Reports |                                                       |
| Indicator1 <select a="" value=""></select>                   |                                         | Indicator2 <select a="" value=""></select>            |
| Province <select a="" value="">  Municipal Boundary</select> |                                         | Location                                              |
| Table<br>Row/Column<br>%                                     |                                         |                                                       |
|                                                              |                                         |                                                       |
|                                                              |                                         |                                                       |
|                                                              |                                         |                                                       |
|                                                              | © copyright C                           | SCRO                                                  |

- Select an indicator from the "Indicator1" drop down list. This drop down list includes all fields on the survey form. Select the data you want to view by clicking the relevant field. Values of "Indicator1" will make up the rows of the report
- 4. Select an indicator from the "Indicator2" drop down list. This drop down list includes a limited list of demographic variables from the survey form. Select the variable to crosstab against the value selected from "Indicator1". Values of "Indicator2" will make up the columns of the report
- 5. Select a province municipal boundary. Currently, you can select the Gauteng province, municipality or regional boundaries

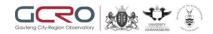

6. Select a location. The list that is populated for this field is dependent on the province municipal boundary option that was selected. To select a location, click the location drop down, scroll through the list to ensure that the preferred locations are selected as shown in the image below:

|                                                                                                    | 2009 Quality of Life <mark>(QoL)</mark> Survey Viewer                                                                 |
|----------------------------------------------------------------------------------------------------|----------------------------------------------------------------------------------------------------|
| Home Help Questionnaire Recoded_Variables Single_Variable_Reports Indicator1 A18 Population group to which the respondent belongs | Indicator2 A19 Gender of the respondent                                                                               |
| Province Gauteng 2006 Munic  Municipal Region Table Row  %                                                                        | Location Ekurhuleni, Emfuleni, Johannesb v<br>V (Select All)<br>Ekurhuleni<br>Ekurhuleni<br>Shannesburg<br>V Kungwini |
|                                                                                                    | ✓ Lessdi       ✓ Merafong City       ✓ Midvaal                                                                        |

- Select table row/column% You can select the table percentages and graphs to be based on either "row" or "column" data. Please note: the column % table and results should only be used in the appropriate context
- 8. Click the view report button (<u>View Report</u>)
- 9. Report will be displayed depending on your selected criteria. Please note: sometimes results may be displayed over more than page. To view all data, navigate to the next page of results using the survey viewer page navigation tools shown below:

| dicator1 A19                     | Gender of the respo                         |                |                                                                                                    |            |                 |        |      |               |      |  |
|----------------------------------|---------------------------------------------|----------------|----------------------------------------------------------------------------------------------------|------------|-----------------|--------|------|---------------|------|--|
| ovince Mur<br>unicipal<br>undary | nicipality 💌                                |                |                                                                                                    |            |                 |        |      |               |      |  |
| ble Colu<br>w/Column             | umn 💌                                       |                |                                                                                                    |            |                 |        |      |               |      |  |
| 4 1 o                            | f1 🕨 🕅 🔨                                    | 100% 🔹         | Fir                                                                                                    | nd   Next  | Select a format | Export | ¢    | 4             |      |  |
|                                  |                                             | **<br>**       |                                                                                                    |            |                 |        |      |               |      |  |
|                                  | 20                                          |                | a for the formation of the formation of |            |                 |        |      |               |      |  |
| JCT City-Region                  | 20                                          |                | ""4Ax1580"                                                                                                    | nt(Municip | ality Municipa  |        | Page | Navigation To | pols |  |
| JCT City-Region                  | Cobservatory                                |                | ""4Ax1580"                                                                                                    | nt(Municip | vality Municipa |        | Page | Navigation To | pols |  |
| JCRO 2009                        | Cobservatory                                | 9 Gender of th | e responder                                                                                                    | · ·        |                 |        | Page | Navigation To | pols |  |
| uteng City-Region                | Cobservatory<br>QoL Survey:A1<br>Indicator1 | 9 Gender of th | e responder                                                                                                    | Coloured   | White           |        | Page | Navigation To | pols |  |

#### Example 1:

You want to see the male/female percentage for each population group in Ekurhuleni using the municipality boundaries. Select the following criteria:

| Parameter  | Selected Option              |
|------------|------------------------------|
| Indicator1 | A19 Gender of the respondent |

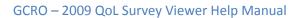

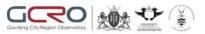

| Indicator2                  | A18 Population group to which the respondent |
|-----------------------------|----------------------------------------------|
|                             | belongs                                      |
| Province Municipal Boundary | Municipality                                 |
| Location                    | Ekurhuleni                                   |
| Table Row/Column %          | Column                                       |

The report without a graph (graphs are only available for single indicator reports) will be displayed as shown below:

| Gauteng City-Region C<br>GCRO 2009 C | Dobservatory | Gender of th       |                  | nt(Municipa       | lity Municipal)    |
|--------------------------------------|--------------|--------------------|------------------|-------------------|--------------------|
|                                      | Indicator1   | African            | Asian/Indian     | Coloured          | White              |
| 🛨 Ekurhuleni                         | Male         | <b>41.2%</b> [503] | 46.2%[8]         | 33.3%[15]         | <b>41.4%</b> [106] |
|                                      | Female       | <b>58.8%</b> [719] | <b>53.8%</b> [9] | <b>66.7%</b> [30] | 58.6%[149]         |
|                                      | Total        | 100.0%[1221]       | 100.0%[16]       | 100.0%[45]        | 100.0%[255]        |

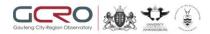

#### Example 2:

From the population of Ekurhuleni and Johannesburg, you want to see the male/female percentage that has reached a specific level of education. Select the following criteria:

| Parameter                   | Selected Option              |
|-----------------------------|------------------------------|
| Indicator1                  | A19 Gender of the respondent |
| Indicator2                  | Education level (recoded)    |
| Province Municipal Boundary | Municipality                 |
| Location                    | Ekurhuleni, Johannesburg     |
| Table Row/Column %          | Column                       |

The report without a graph (graphs are only available for single indicator reports) will be displayed as shown below:

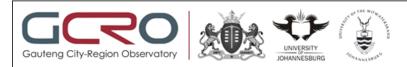

## GCRO 2009 QoL Survey: A19 Gender of the respondent (Municipality Municipal)

|                | Indicator1 | None/unknown      | Primary            | Secondary          | Tertiary           |
|----------------|------------|-------------------|--------------------|--------------------|--------------------|
| 🛨 Ekurhuleni   | Male       | <b>28.3%</b> [16] | 39.6%[72]          | <b>41.0%</b> [447] | 45.8%[95]          |
|                | Female     | <b>71.7%</b> [41] | 60.4%[109]         | <b>59.0%</b> [643] | <b>54.2%</b> [113] |
|                | Total      | 100.0%[58]        | 100.0%[181]        | 100.0%[1090]       | 100.0%[209]        |
| 🛨 Johannesburg | Male       | 30.6%[14]         | 32.1%[77]          | <b>41.3%</b> [537] | <b>51.3%</b> [211] |
|                | Female     | <b>69.4%</b> [33] | <b>67.9%</b> [164] | 58.7%[763]         | <b>48.7%</b> [200] |
|                | Total      | 100.0%[47]        | 100.0%[241]        | 100.0%[1299]       | 100.0%[411]        |

#### Example 3:

You want to see the employment status percentage of all males in Ekurhuleni, and the employment status percentage of all females in Ekurhuleni. Select the following criteria:

| Parameter                   | Selected Option                      |
|-----------------------------|--------------------------------------|
| Indicator1                  | A19 Gender of the respondent         |
| Indicator2                  | Q12.3 Respondent's employment status |
| Province Municipal Boundary | Municipality                         |
| Location                    | Ekurhuleni                           |
| Table Row/Column %          | Row                                  |

The report without a graph (graphs are only available for single indicator reports) will be displayed as shown below:

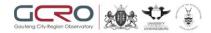

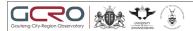

GCRO 2009 QoL Survey:A19 Gender of the respondent(Municipality Municipal)

|            | Indicator1 |            | part time,<br>formal sector | informal | part time,<br>informal<br>sector | employed,<br>own<br>business,<br>NOT working | employed,<br>own<br>business, | and looking | Unemployed,<br>not looking<br>for work, but<br>would accept<br>work | to work  | Disabled |          |          | Retired<br>person/pensioner | Total             |
|------------|------------|------------|-----------------------------|----------|----------------------------------|----------------------------------------------|-------------------------------|-------------|---------------------------------------------------------------------|----------|----------|----------|----------|-----------------------------|-------------------|
| Ekurhuleni | Male       | 23.5%[148] | 4.4%[28]                    | 5.6%[35] | 6.0%[38]                         | 5.4%[34]                                     | 5.8%[36]                      | 29.5%[186]  | 1.2%[8]                                                             | 0.2%[1]  | 1.0%[6]  | 0.2%[1]  | 6.4%[40] | 11.0%[69]                   | <b>100%[</b> 631] |
|            | Female     | 16.4%[148] | 2.6%[24]                    | 3.6%[33] | 2.8%[25]                         | 1.0%[9]                                      | <b>2.9%</b> [26]              | 39.3%[356]  | <b>2.9%</b> [26]                                                    | 1.4%[13] | 2.2%[20] | 6.1%[55] | 4.2%[38] | 14.7%[133]                  | 100%[906]         |
|            | Total      | 19.3%[296] | 3.4%[52]                    | 4.4%[68] | 4.1%[63]                         | 2.8%[43]                                     | 4.1%[63]                      | 35.2%[541]  | 2.2%[34]                                                            | 0.9%[14] | 1.7%[26] | 3.7%[57] | 5.1%[78] | 13.2%[202]                  | 100%[1536]        |

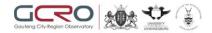

## 2.3. Print

Query results/reports can be printed. After generating a query, follow the steps below to print results:

- 1. View query results
- 2. Click the print icon as shown below:

| Gauteng City-Region                   | <b>CObservatory</b>  |               | UNIVERSITY<br>JOHANNESBURG | Tong And Laws      |              |                   | 2009 Qual | ity of Li  | fe <mark>(QoL)</mark> Survey Viewer |
|---------------------------------------|----------------------|---------------|----------------------------|--------------------|--------------|-------------------|-----------|------------|-------------------------------------|
| Home Help Qu                          | estionnaire Rec      | oded_Variable | es Single_\                | /ariable_Re        | ports        |                   |           |            |                                     |
| Indicator1 A19                        | Gender of the respor | ndent         |                            |                    |              |                   | <b>•</b>  | Indicator2 | Education level (recoded)           |
| Province Mun<br>Municipal<br>Boundary | icipality 🔹          |               |                            |                    |              |                   |           | Location   | Ekurhuleni                          |
| Table Row<br>Row/Column<br>%          | ×                    |               |                            |                    |              |                   |           |            |                                     |
|                                       | 1 🕨 🕅 🚺              | 100% 💌        |                            | Find   Next        | t Select a   | a format          | 💌 Export  | ß          |                                     |
| Gouteng City-Region (<br>GCRO 2009 Q  | oL Survey:A19        | Gender of     |                            | ident(Mur          | nicipality N | /lunicipal)       |           |            |                                     |
|                                       | Indicator1           | None/unknown  | Primary                    | Secondary          | Tertiary     | Total             |           |            |                                     |
| Ekurhuleni                            | Male                 | 2.6%[16]      | 11.4%[72]                  | <b>70.9%</b> [447] | 15.1%[95]    | <b>100%</b> [631] |           |            |                                     |
|                                       | Female               | 4.6%[41]      | <b>12.0%</b> [109]         | 70.9%[643]         | 12.5%[113]   | <b>100%</b> [907] |           |            |                                     |
|                                       | Total                | 3.8%[58]      | 11.8%[181]                 | 70.9%[1090]        | 13.6%[209]   | 100%[1538]        |           |            |                                     |

- 3. The print dialog box will be displayed
- 4. Select print options as required
- 5. Click the print button
- 6. The query results should be displayed successfully

NB. The print option will only work if the web browser used is internet explorer. Print will not work when using other browsers such as Mozilla Firefox, Apple Safari or Google Chrome. Please use the browser print functionality to print the results.

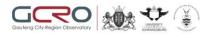

## 2.4. Export

Query results/reports can be printed. After generating a query, follow the steps below to print results:

- 1. View query results
- 2. Select the format that the report must be exported in. Select format from the "Select a format" drop down menu as shown below:

| Gauteng City-Region | <b>PO</b><br>Dbservatory |              | RG COMPARENT | 00.400    | XML fil<br>CSV (d<br>PDF<br>MHTMI<br>Excel<br>TIFF fi |            |                |    |  |
|---------------------|--------------------------|--------------|--------------|-----------|-------------------------------------------------------|------------|----------------|----|--|
| GCRO 2009           | QoL Survey:A             | 19 Gender of | the respo    | ondent(Mu | nicipancy                                             | wunnerparj | Export Formats | \$ |  |
| GCRO 2009           | QoL Survey:A             | 19 Gender of | -            | ondent(Mu | Tertiary                                              | Total      | Export Formats | •  |  |
| GCRO 2009           | -                        |              | -            | -         |                                                       |            | Export Formats |    |  |
|                     | Indicator1               | None/unknown | Primary      | Secondary | Tertiary                                              | Total      | Export Formats |    |  |

- After selecting a format (only excel, PDF and word formats are available), click the export (
   Export
   button
- 4. The File Download window will be displayed as shown below:

| File Down | load         |                                                            |      | ×      |
|-----------|--------------|------------------------------------------------------------|------|--------|
| Do you    | want to open | or save this file?                                         |      |        |
|           | Type:        | GCRO_QOL_2009_Mt<br>Microsoft Excel 97-20<br>192.168.50.50 | . –  |        |
|           |              | Open                                                       | Save | Cancel |
| 2         |              | m the Internet can be<br>er. If you do not trust th        |      |        |

- 5. You can open the file or save it to your local computer
- 6. The file will be displayed as shown below (file exported to excel file):

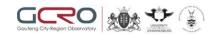

| 6                                                           | 7 - 64 - 17      |                     |                                                                      |                                    |                                       | GCR                                 | 0_QOL_2009                    | 3_Multiple_m | master[1].xis (                  | Compatibility Mode] | - Microsoft Excel |            |       |        |        |             |                    |                    | - #   |
|-------------------------------------------------------------|------------------|---------------------|----------------------------------------------------------------------|------------------------------------|---------------------------------------|-------------------------------------|-------------------------------|--------------|----------------------------------|---------------------|-------------------|------------|-------|--------|--------|-------------|--------------------|--------------------|-------|
| File                                                        | Home Inse        | ert Page Layout For | nulas Data Rev                                                       | iew View                           | Developer                             | Add-Ins                             |                               |              |                                  |                     |                   |            |       |        |        |             |                    | 6                  | © □ @ |
| 1                                                           | K Cut            | Arial - 10          | · A' A' = =                                                          | <b>=</b> »-                        | 👺 Wrap Text                           | Gene                                | eral                          |              |                                  | Normal              | Bad               | Good       |       | *      |        | Σ AutoSum · | 27                 | A                  |       |
| sto                                                         | J Format Painter | B I U -   🖽 -       | <u>⊘</u> · <u>A</u> · ≡ ≡                                            | ***                                | Merge & C                             | Center - 🧐                          | - % ,   •                     | 10 40 Co     | onditional For<br>irmatting * Ta | mat as Neutral      | Calculation       | Check Cell | inser | Delete | Format | 2 Clear *   | Sort &<br>Filter * | Find &<br>Select * |       |
| Clip                                                        | board Te         | Font                | 15                                                                   | Aligne                             | nent                                  | 15                                  | Number                        | 19           |                                  |                     | Styles            |            |       | Cells  |        | E           | diting             |                    |       |
| - 6                                                         | A1 -             | - fx                |                                                                      |                                    |                                       |                                     |                               |              |                                  |                     |                   |            |       |        |        |             |                    |                    |       |
| 2                                                           | A C              | D                   | E                                                                    | F                                  | G                                     | Н                                   | 1                             | J            | L                                |                     | M                 | N          | (     |        | Р      | Q           | R                  | S                  | T     |
| 23                                                          | GCRO 20          | Region Observatory  | 19 Gender of                                                         |                                    | ndent(Mur                             | nicipality                          | Municipa                      | al)          |                                  |                     |                   |            |       |        |        |             |                    |                    |       |
| 23                                                          | GCRO 20          | 009 QoL Survey:A    | 19 Gender of                                                         | the respo                          | -                                     |                                     | -                             | al)          |                                  |                     |                   |            |       |        |        |             |                    |                    |       |
| 4                                                           | GCRO 20          | 009 QoL Survey:A    | 19 Gender of                                                         | the respo                          | Secondary                             | Tertiary                            | Total                         |              |                                  |                     |                   |            |       |        |        |             |                    |                    |       |
| 4<br>6<br>7                                                 | GCRO 20          | 009 QoL Survey:A    | None/unknow                                                          | Primary<br>11.4%[72]               | Secondary<br>70.9%[447]               | Tertiary<br>15.1%[95]               | Total<br>100%[631             | 1]           |                                  |                     |                   |            |       |        |        |             |                    |                    |       |
| 4<br>6<br>7<br>8                                            | GCRO 20          | 009 QoL Survey:A    | 19 Gender of<br>None/unknow<br>n<br>2.6%[16]<br>4.6%[41]             | Primary<br>11.4%[72]<br>12.0%[109] | Secondary<br>70.9%[447]<br>70.9%[643] | Tertiary<br>15.1%[95]<br>12.5%[113] | Total<br>100%[631<br>100%[907 | 1]           |                                  |                     |                   |            |       |        |        |             |                    |                    |       |
| 4<br>6<br>7<br>8<br>9                                       | GCRO 20          | 009 QoL Survey:A    | None/unknow                                                          | Primary<br>11.4%[72]               | Secondary<br>70.9%[447]               | Tertiary<br>15.1%[95]               | Total<br>100%[631             | 1]           |                                  |                     |                   |            |       |        |        |             |                    |                    |       |
| 4<br>6<br>7<br>8<br>9                                       | GCRO 20          | 009 QoL Survey:A    | 19 Gender of<br>None/unknow<br>n<br>2.6%[16]<br>4.6%[41]             | Primary<br>11.4%[72]<br>12.0%[109] | Secondary<br>70.9%[447]<br>70.9%[643] | Tertiary<br>15.1%[95]<br>12.5%[113] | Total<br>100%[631<br>100%[907 | 1]           |                                  |                     |                   |            |       |        |        |             |                    |                    |       |
| 4<br>6<br>7<br>8                                            | GCRO 20          | 009 QoL Survey:A    | 19 Gender of<br>None/unknow<br>n<br>2.6%[16]<br>4.6%[41]             | Primary<br>11.4%[72]<br>12.0%[109] | Secondary<br>70.9%[447]<br>70.9%[643] | Tertiary<br>15.1%[95]<br>12.5%[113] | Total<br>100%[631<br>100%[907 | 1]           |                                  |                     |                   |            |       |        |        |             |                    |                    |       |
| 4<br>6<br>7<br>8<br>9<br>10<br>3<br>3<br>3<br>3             | GCRO 20          | 009 QoL Survey:A    | 19 Gender of<br>None/unknow<br>n<br>2.6%[16]<br>4.6%[41]             | Primary<br>11.4%[72]<br>12.0%[109] | Secondary<br>70.9%[447]<br>70.9%[643] | Tertiary<br>15.1%[95]<br>12.5%[113] | Total<br>100%[631<br>100%[907 | 1]           |                                  |                     |                   |            |       |        |        |             |                    |                    |       |
| 4<br>6<br>7<br>. 8<br>9<br>10<br>3<br>3<br>3<br>3<br>3<br>3 | GCRO 20          | 009 QoL Survey:A    | 19 Gender of<br>None/unknow<br>n<br>2.6%[16]<br>4.6%[41]<br>3.8%[58] | Primary<br>11.4%[72]<br>12.0%[109] | Secondary<br>70.9%[447]<br>70.9%[643] | Tertiary<br>15.1%[95]<br>12.5%[113] | Total<br>100%[631<br>100%[907 | 1]           |                                  |                     | 1 d               |            |       | н      |        |             |                    |                    |       |

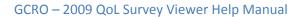

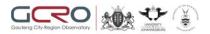

## 2.5. Graphs

Graphs are a visual representation of the query results. Graphs are only generated for single indicator queries.

**Example 1:** Graph showing the percentage of males and females using the Municipality boundaries and graphed as a row percentage.

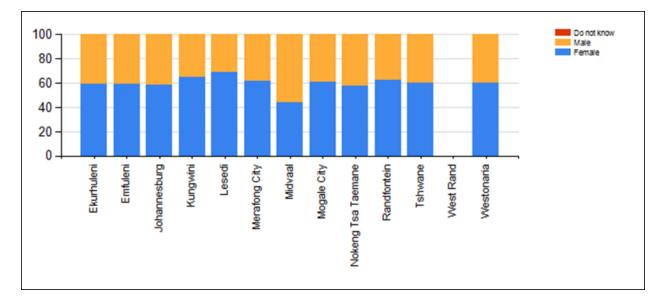

- X-Axis Displays the geographic boundaries
- Y-Axis Displays the male/female percentage
- Legend Displayed on the upper right side of the graph

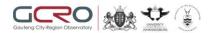

**Example 2:** Graph showing the percentage of males and females using the Municipality boundaries and graphed as a column percentage.

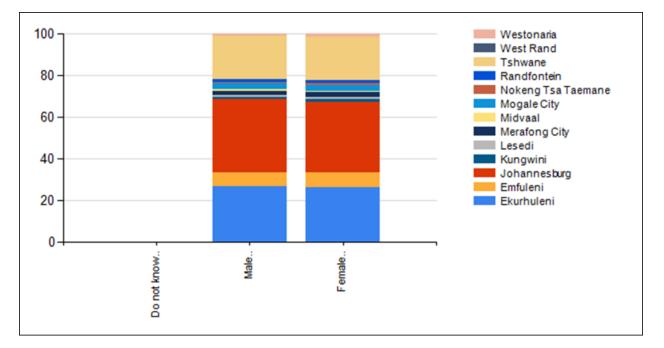

- X-Axis Displays the male/female population
- Y-Axis Displays the geographic boundaries
- Legend Displayed on the upper right side of the graph